# **RENCANA PELAKSANAAN PEMBELAJARAN (RPP)**

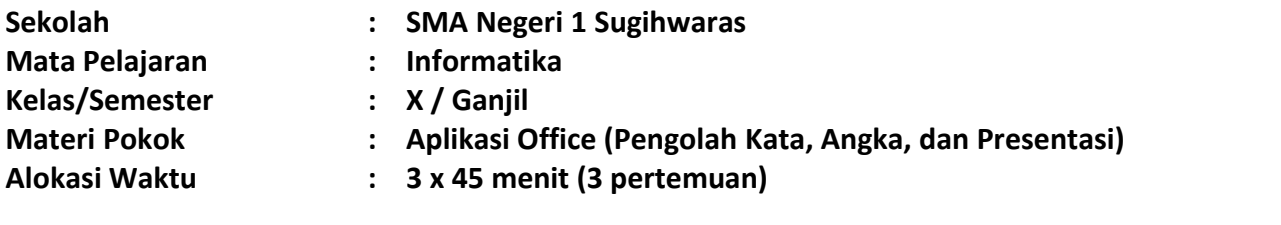

### **A. Kompetensi Inti (KI)**

#### **KI 1 dan KI 2**

Menghayati dan mengamalkan ajaran agama yang dianutnya. Menunjukkan perilaku jujur, disiplin, tanggung jawab, peduli (gotong royong, kerja sama, toleran, damai), santun, responsif, dan pro-aktif sebagai bagian dari solusi atas berbagai permasalahan dalam berinteraksi secara efektif dengan lingkungan sosial dan alam serta menempatkan diri sebagai cerminan bangsa dalam pergaulan dunia.

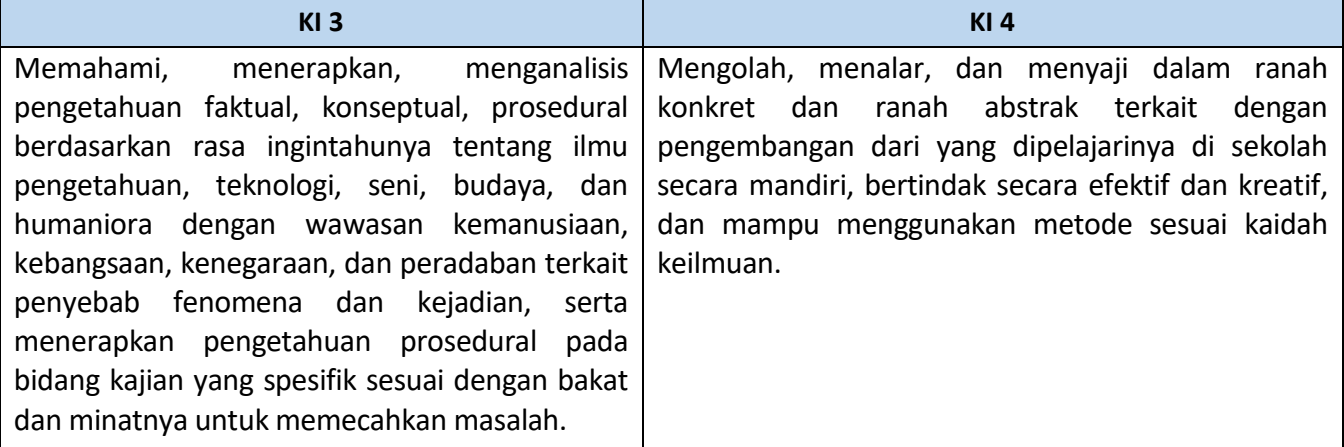

# **B. Kompetensi Dasar (KD) dan Indikator Pencapaian Kompetensi (IPK)**

*Sumber : Permendikbud Nomor 37 Tahun 2018*

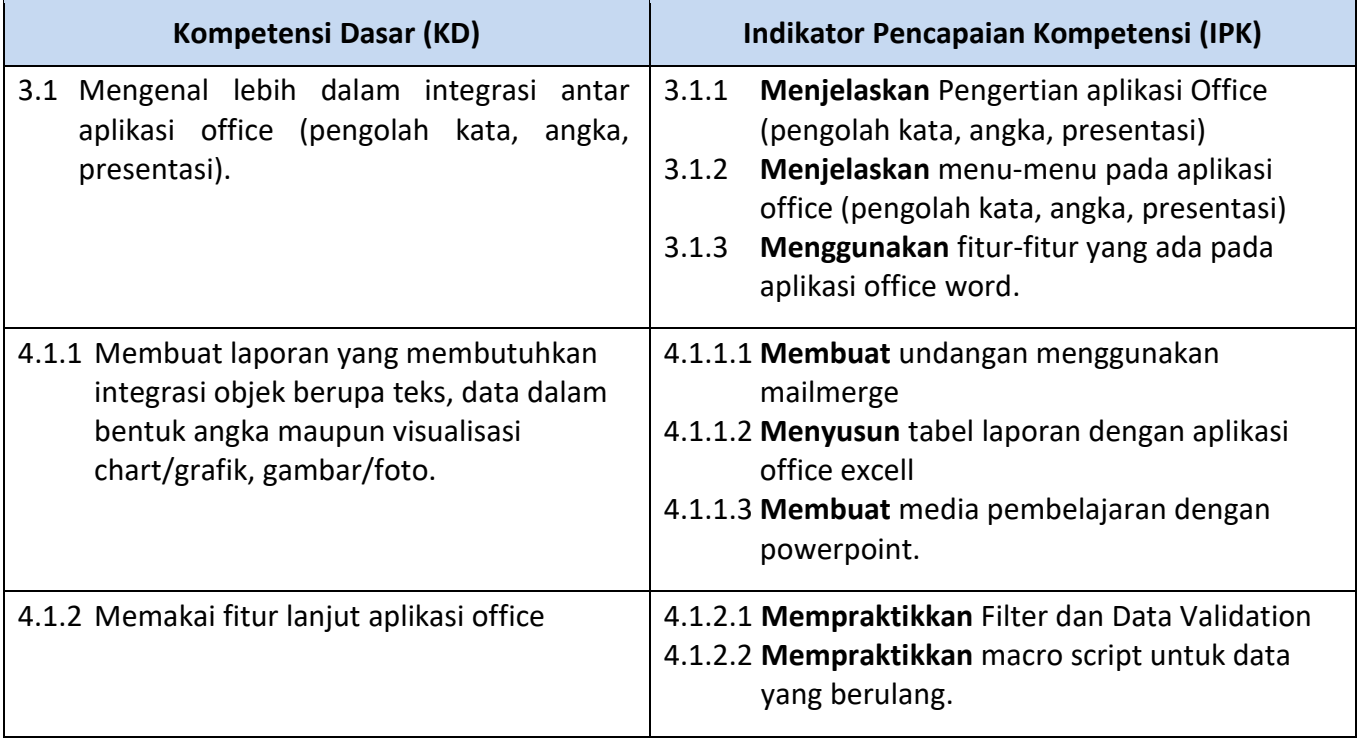

# **C. Tujuan Pembelajaran**

Selama mengikuti proses pembelajaran, peserta didik diharapkan:

- 1. Melalui presentasi interaktif dan tutorial pembelajaran youtube, peserta didik mampu **menjelaskan pengertian aplikasi office dan contohnya** *dengan percaya diri.*
- 2. Melalui presentasi interaktif dan tanya jawab, peserta didik mampu **menjelaskan menu-menu pada aplikasi office** *dengan mandiri*.
- 3. Melalui kegiatan demonstrasi dan diskusi, Peserta didik dapat **menggunakan fitur-fitur yang ada pada aplikasi office word** sesuai yang dicontohkan.
- 4. Melalui kegiatan diskusi yang dilaksanakan di Gmeet/zoom, Peserta didik dapat **membuat undangan menggunakan mailmerge** sesuai yang dicontohkan
- 5. Setelah guru dan peserta didik terlibat dalam kegiatan tanya jawab, peserta didik dapat **menyusun tabel laporan** dengan aplikasi office excell.
- 6. Setelah guru dan peserta didik terlibat dalam kegiatan tanya jawab, peserta didik dapat **membuat media pembelajaran dengan powerpoint**.
- 7. Setelah mempelajari presentasi dan video pembelajaran, peserta didik mampu **mempraktikkan Filter dan Data Validation** pada Power Point.
- 8. Setelah mempelajari presentasi dan video pembelajaran, peserta didik mampu **mempraktikkan macro script** untuk data yang berulang.

# **D. Materi Pembelajaran Standar**

# *Fakta* **:**

Praktek menyelesaikan permasalahan secara bertahap dan logis.

Secara tidak langsung, peserta didik bisa menerapkan aplikasi office untuk menyelesaikan masalah dan mencapai tujuan.

# *Konsep* **:**

- 1. Pengertian aplikasi office dan contohnya
- 2. Bentuk perangkat aplikasi
	- **-** Perangkat lunak pengolah kata
	- **-** Perangkat lunak pengolah angka
	- **-** Perangkat lunak presentasi

# *Prosedur* **:**

Tahapan dalam penggunaan aplikasi office (pengolah kata, angka, presentasi) \**Catatan :* Materi secara lengkap dapat dilihat pada bahan ajar

# **E. Metode Pembelajaran**

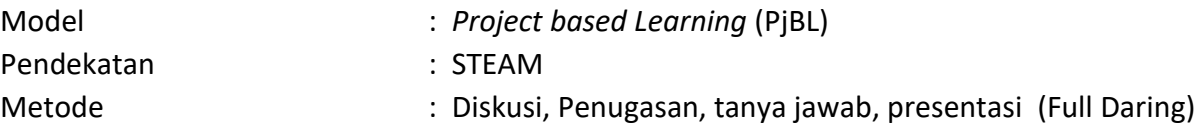

# **F. Alat, Media dan Sumber Belajar**

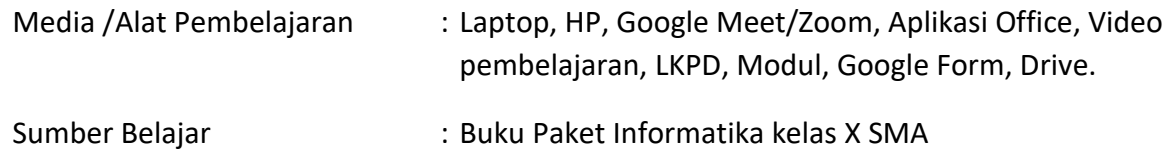

# **G. Kegiatan Pembelajaran**

# **PERTEMUAN KE- 1 (3 x 45 menit)**

- 3.1.1 **Menjelaskan** Pengertian aplikasi Office (pengolah kata, angka, presentasi)
- 3.1.2 **Menjelaskan** menu-menu pada aplikasi office (pengolah kata, angka, presentasi)
- 3.1.3 **Menggunakan** fitur-fitur yang ada pada aplikasi office word.
- 4.1.1.1 **Membuat** undangan menggunakan mailmerge

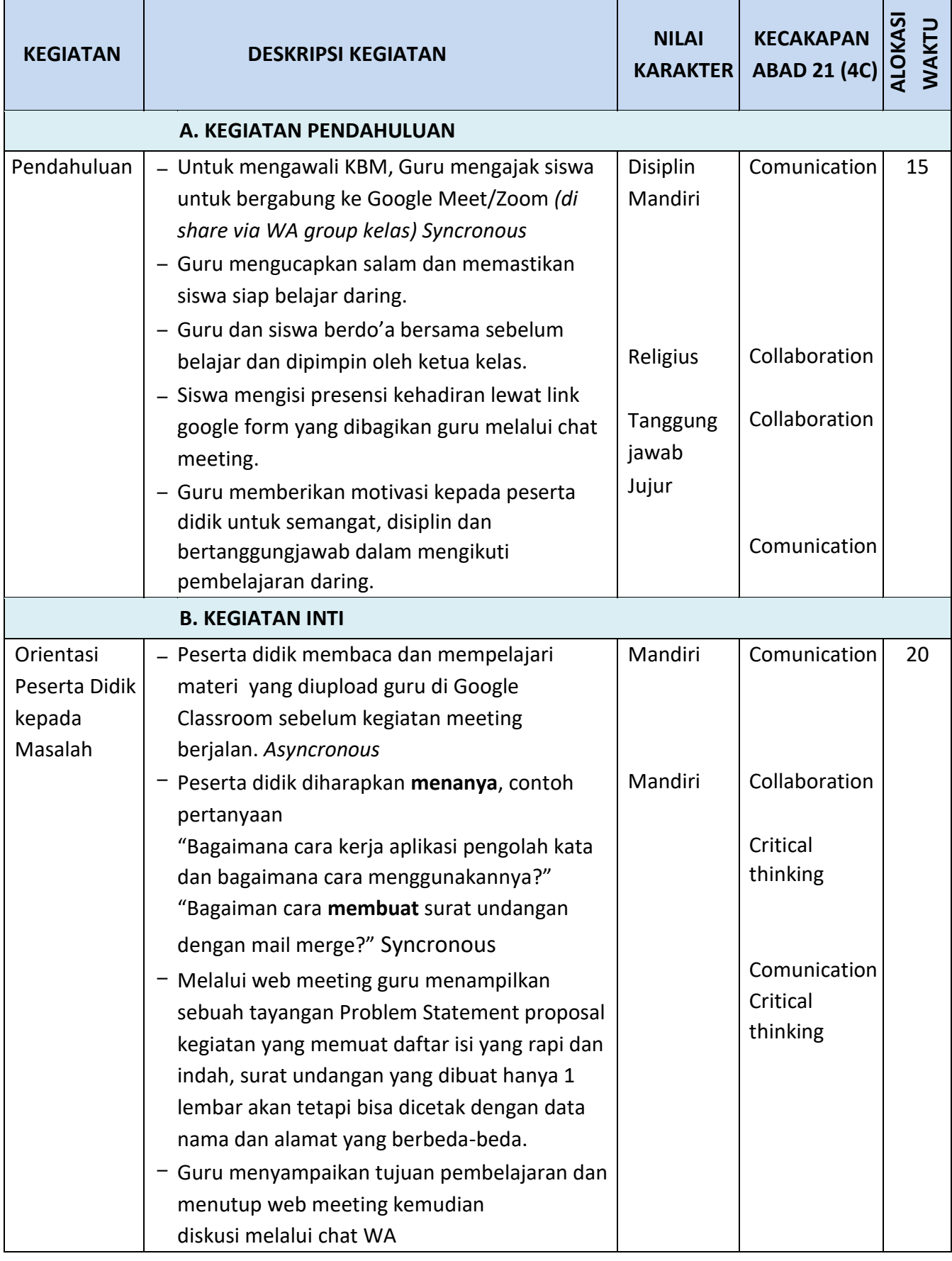

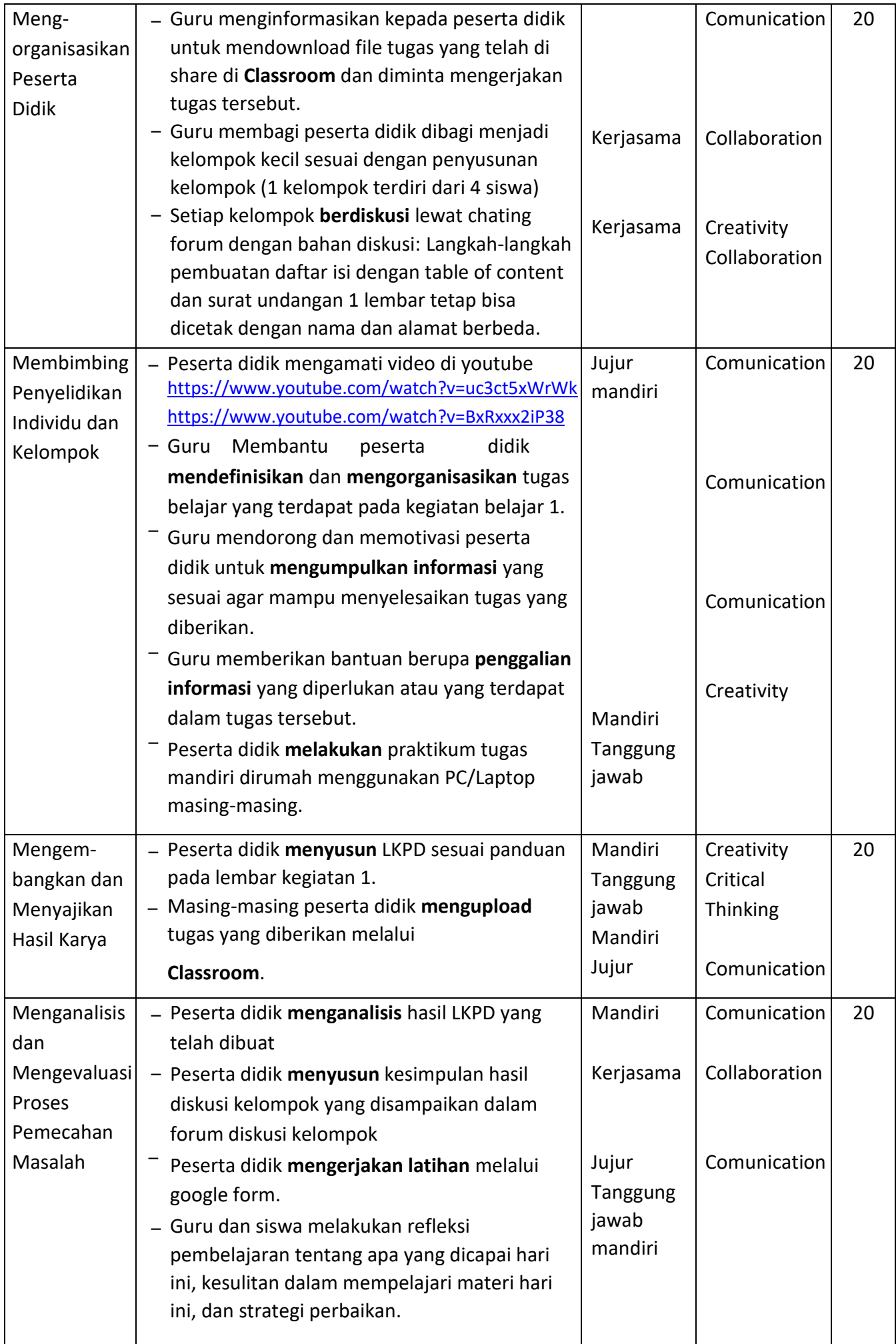

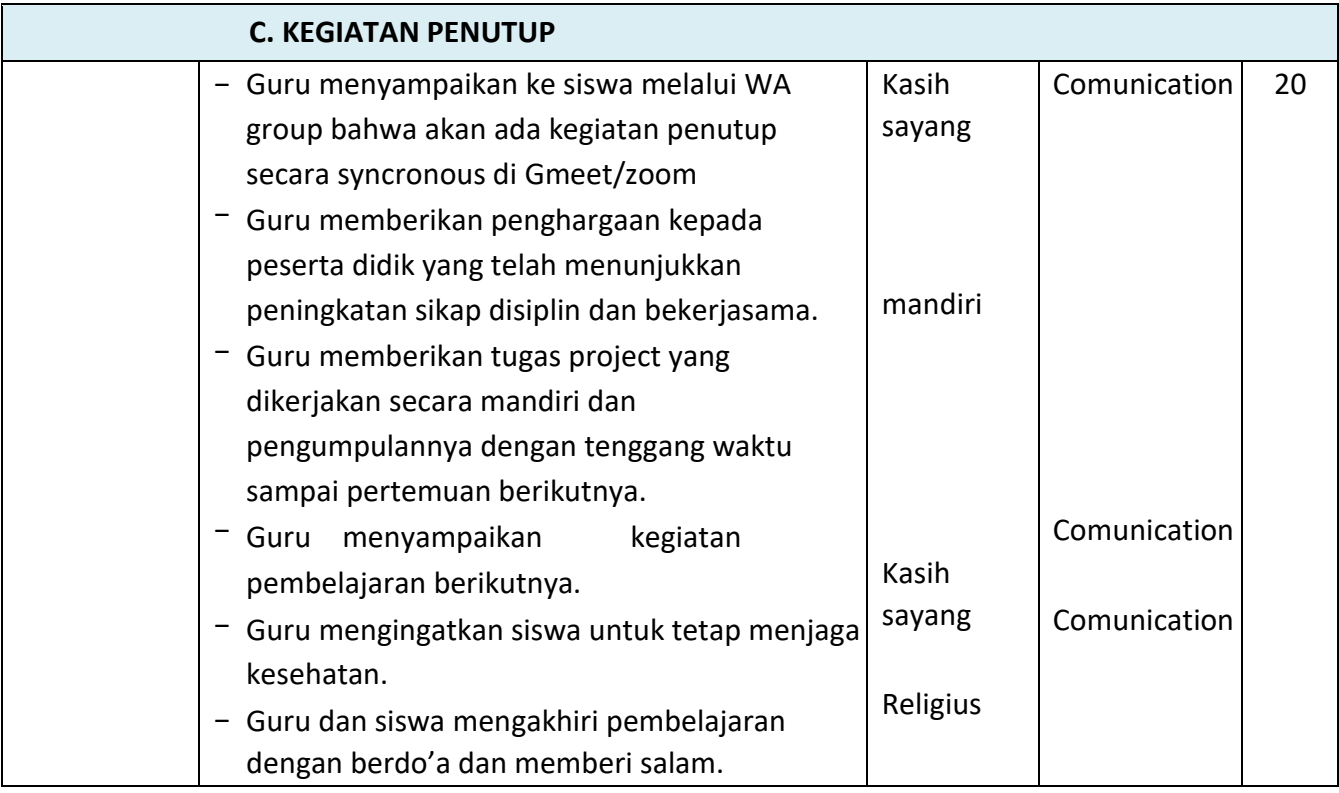

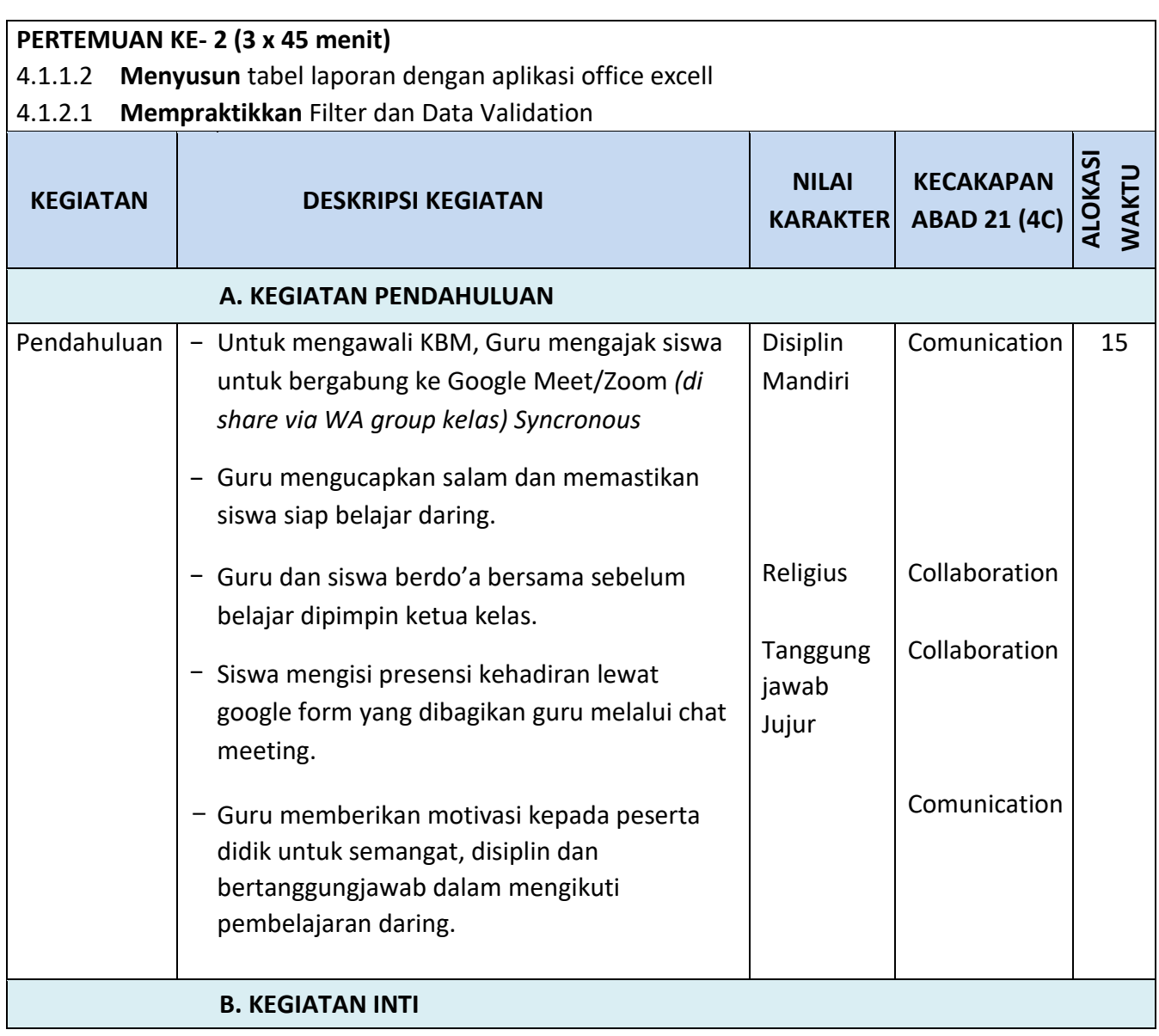

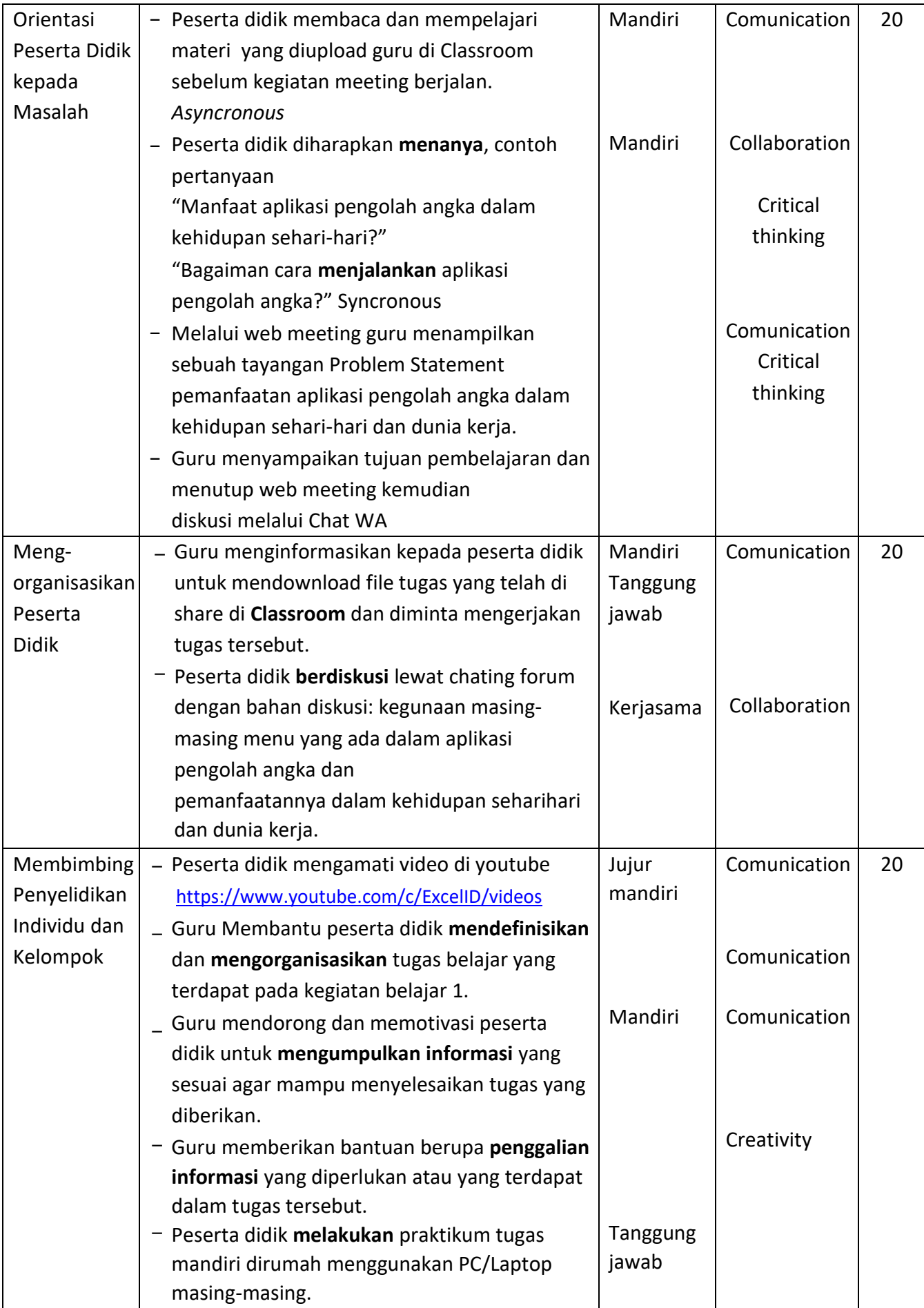

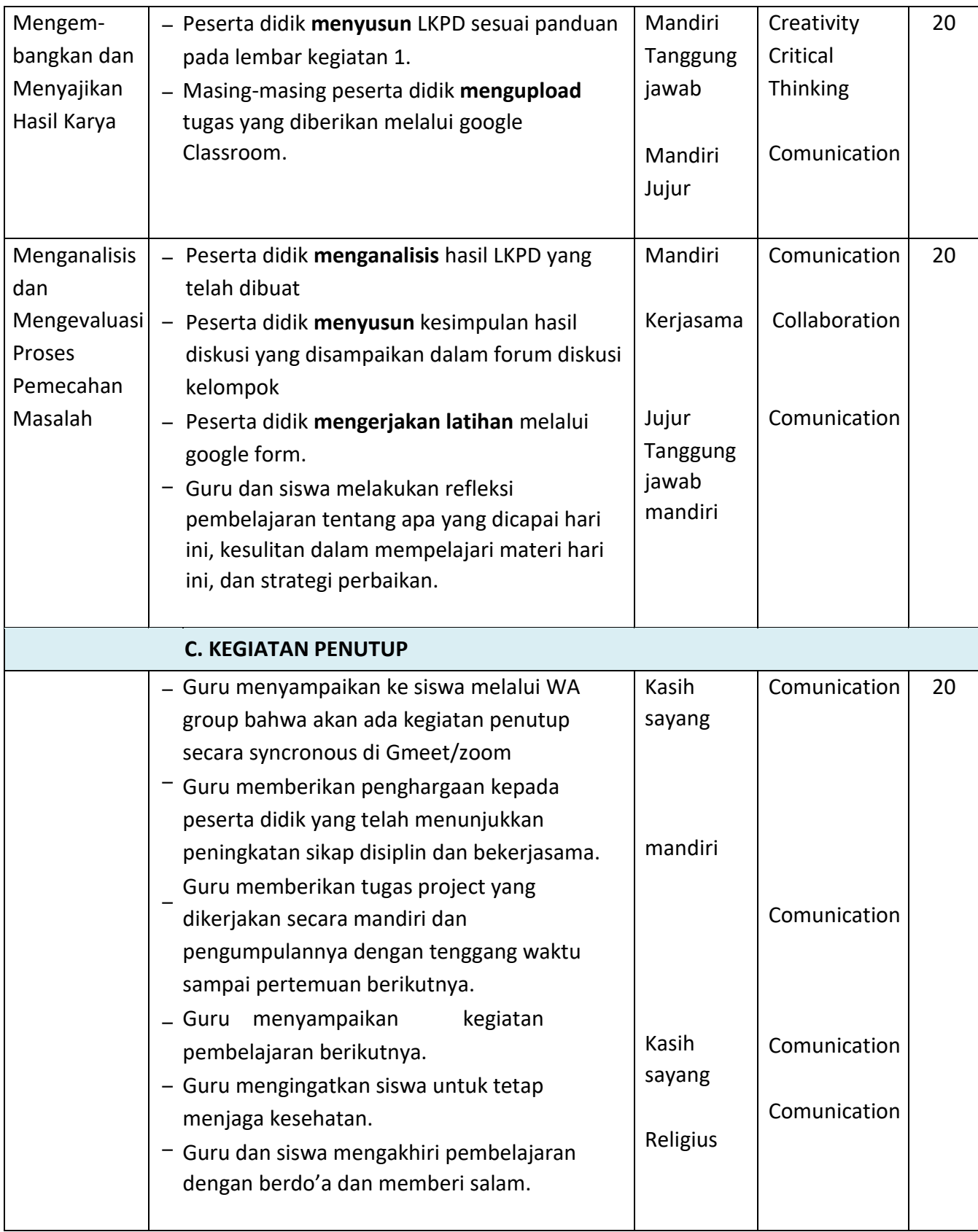

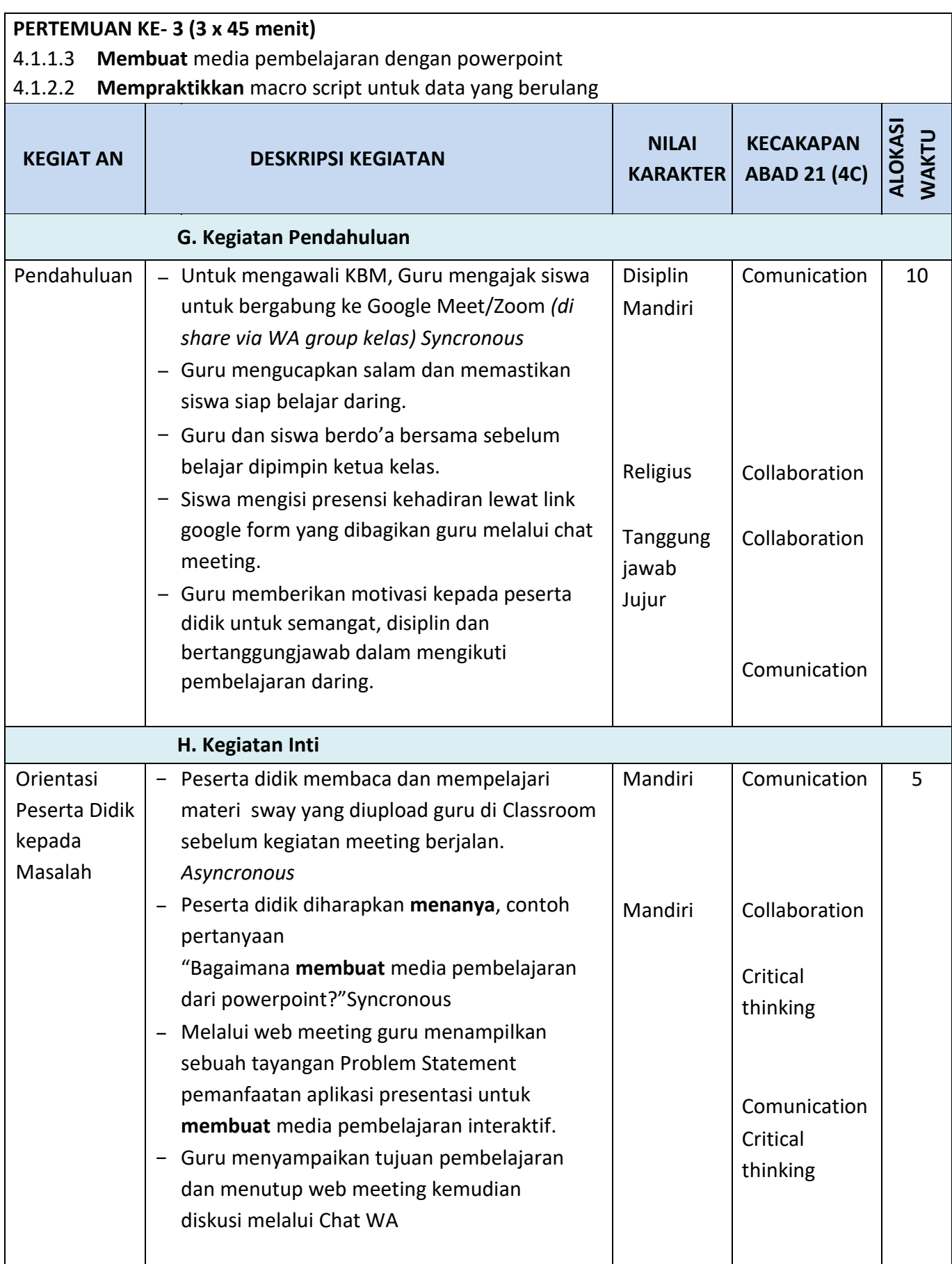

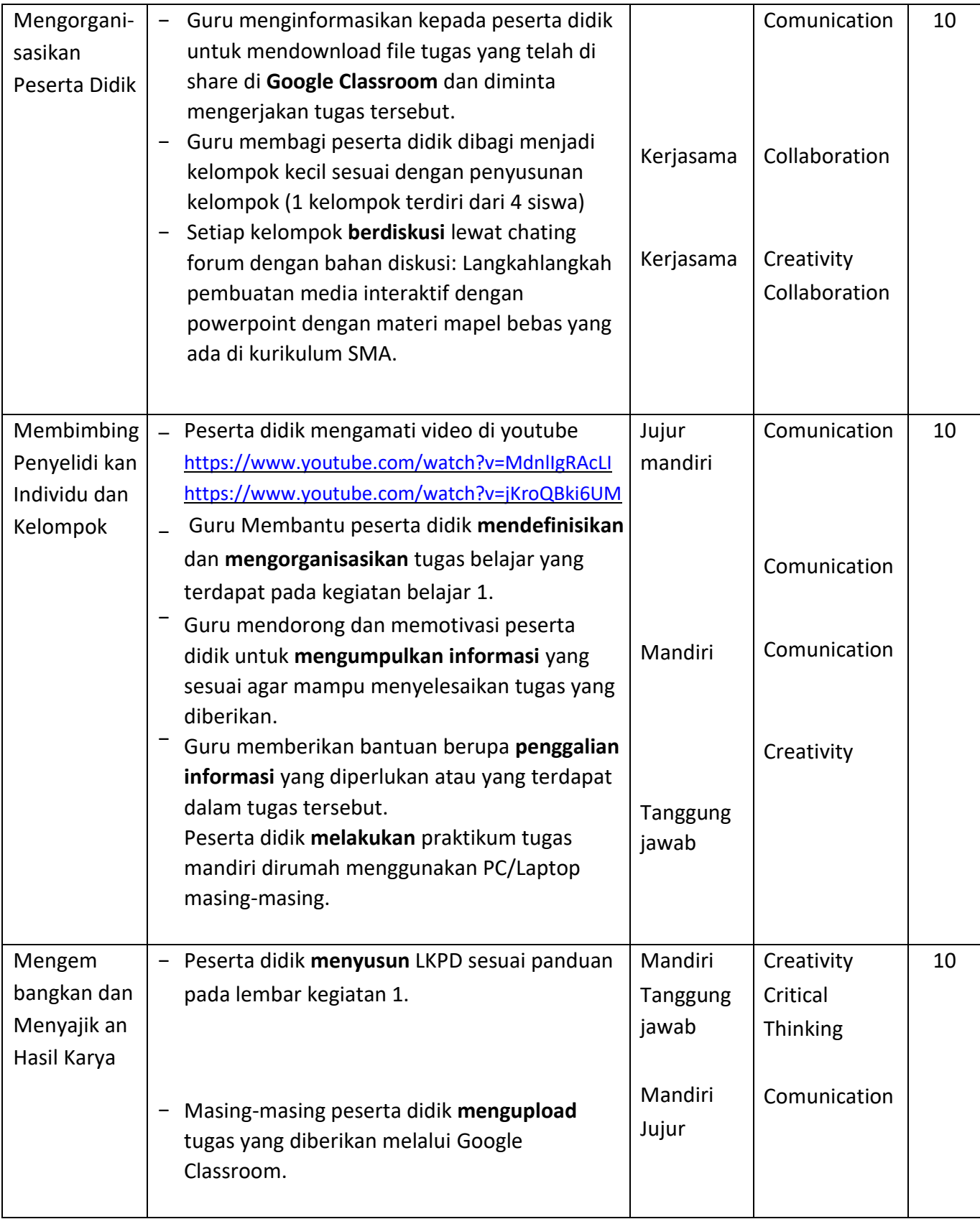

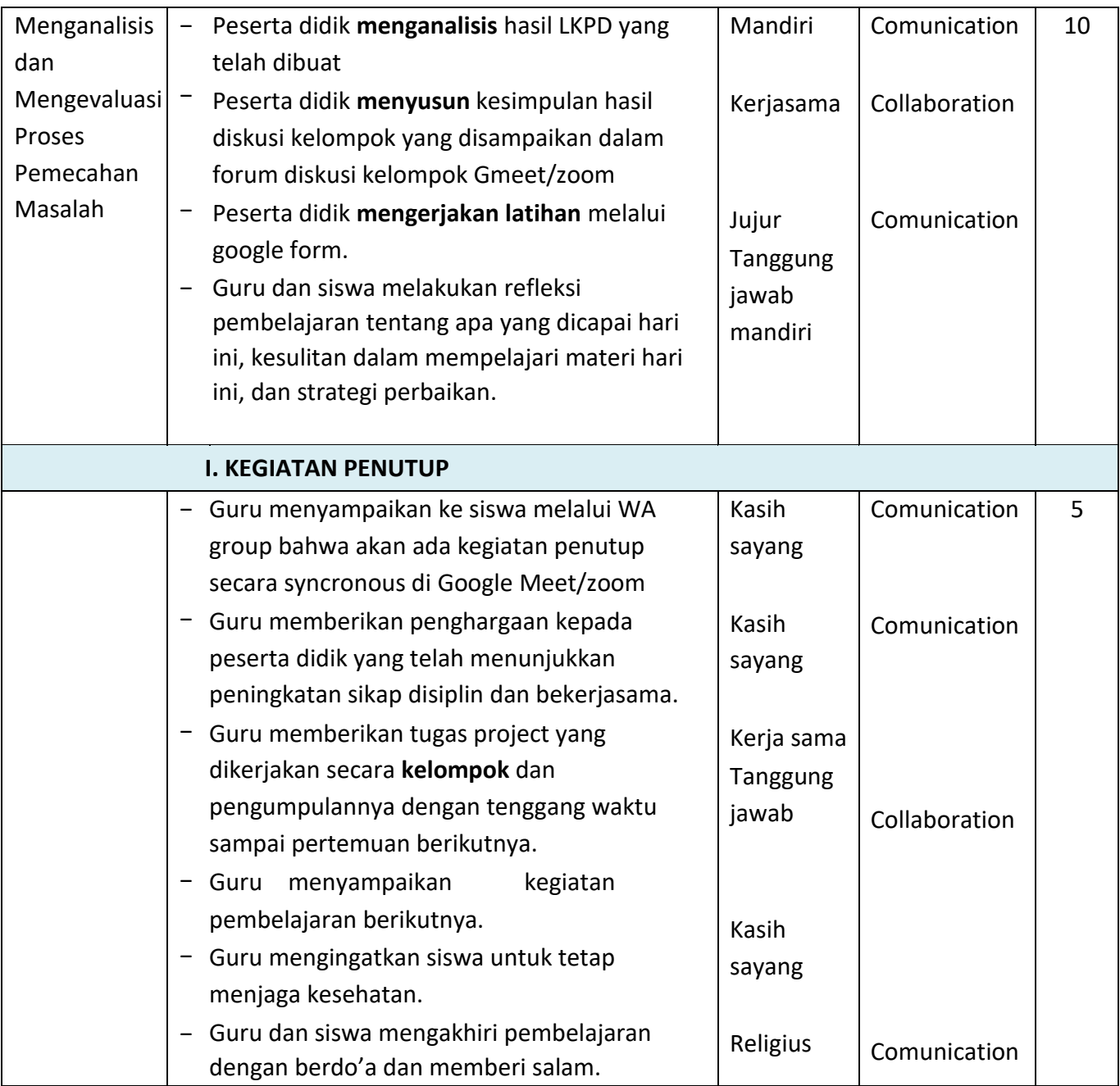

# **H. Penilaian Proses dan Hasil Belajar**

### **1. Teknik Penilaian**

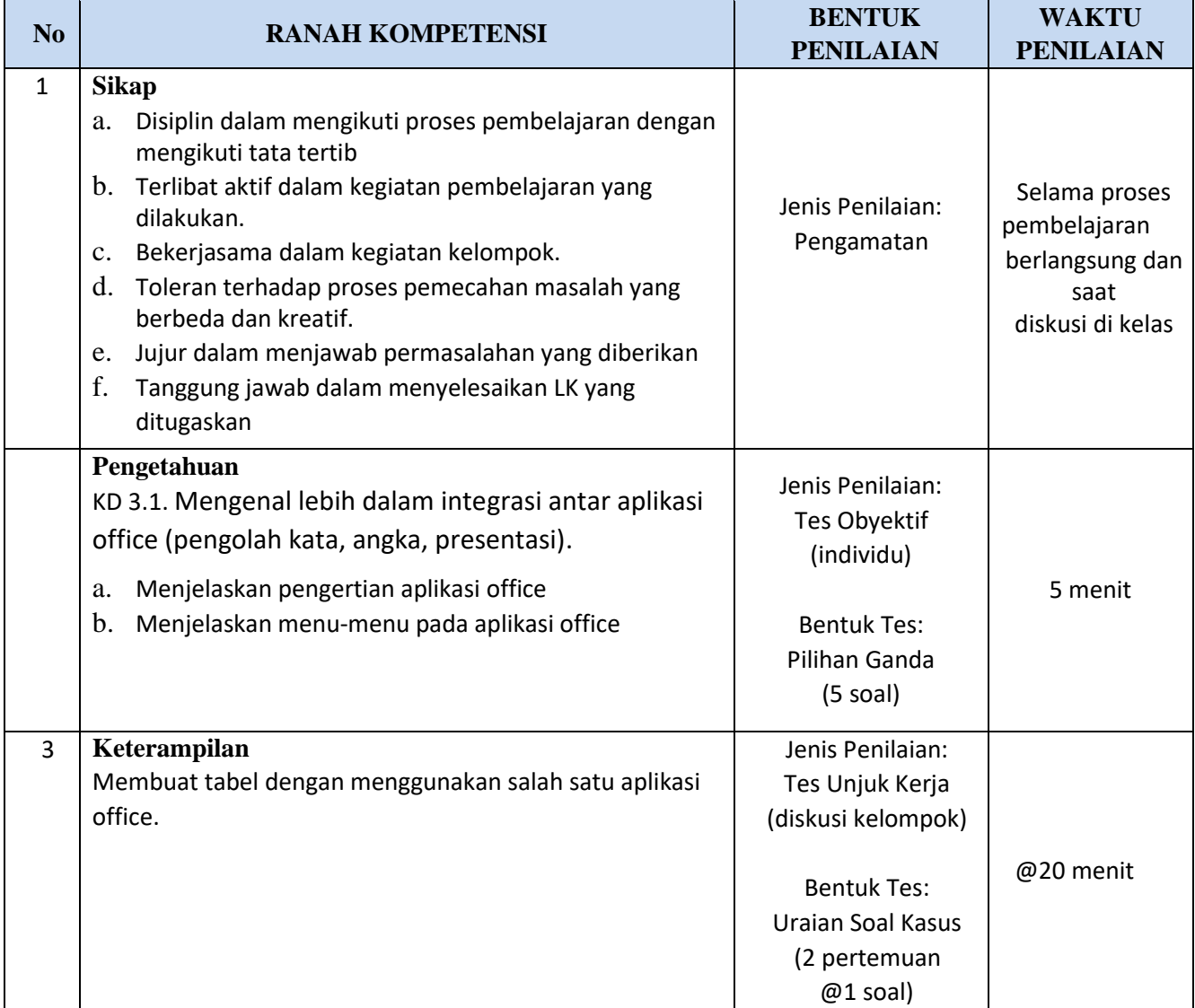

### **2. Instrumen Penilaian**

### a. Penilaian Sikap PENGAMATAN > Pedoman Penilaian Sikap Rubik

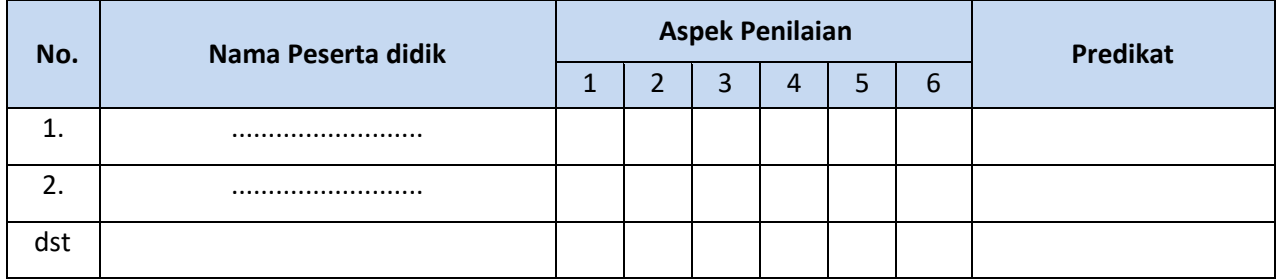

#### **Keterangan Aspek Penilaian** :

- 1. Disiplin dalam mengikuti proses pembelajaran dengan mengikuti tata tertib sekolah
- 2. Terlibat aktif dalam kegiatan pembelajaran yang dilakukan.
- 3. Bekerjasama dalam kegiatan kelompok.
- 4. Toleran terhadap proses pemecahan masalah yang berbeda dan kreatif.
- 5. Jujur dalam menjawab permasalahan yang diberikan
- 6. Tanggung jawab dalam menyelesaikan LK yang ditugaskan

#### **Indikator Pengamatan**

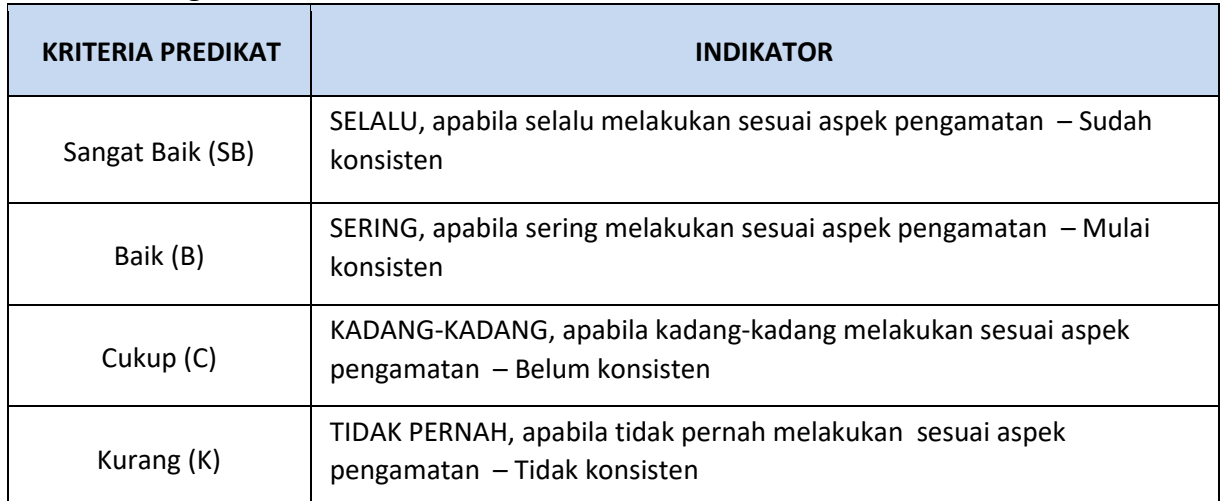

# **Keterangan**:

Predikat untuk nilai Sikap dalam mata pelajaran ditentukan berdasarkan modus (*nilai yang paling sering muncul*)

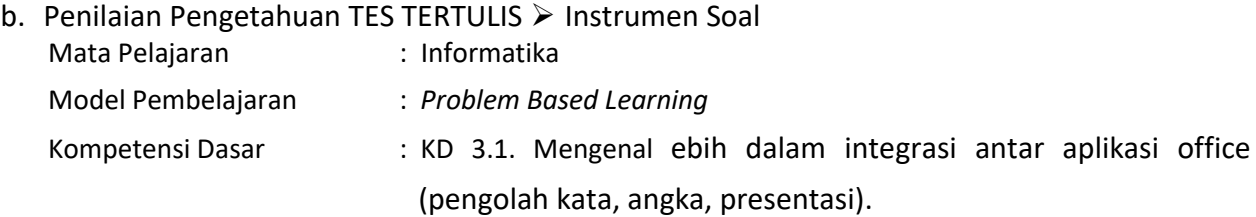

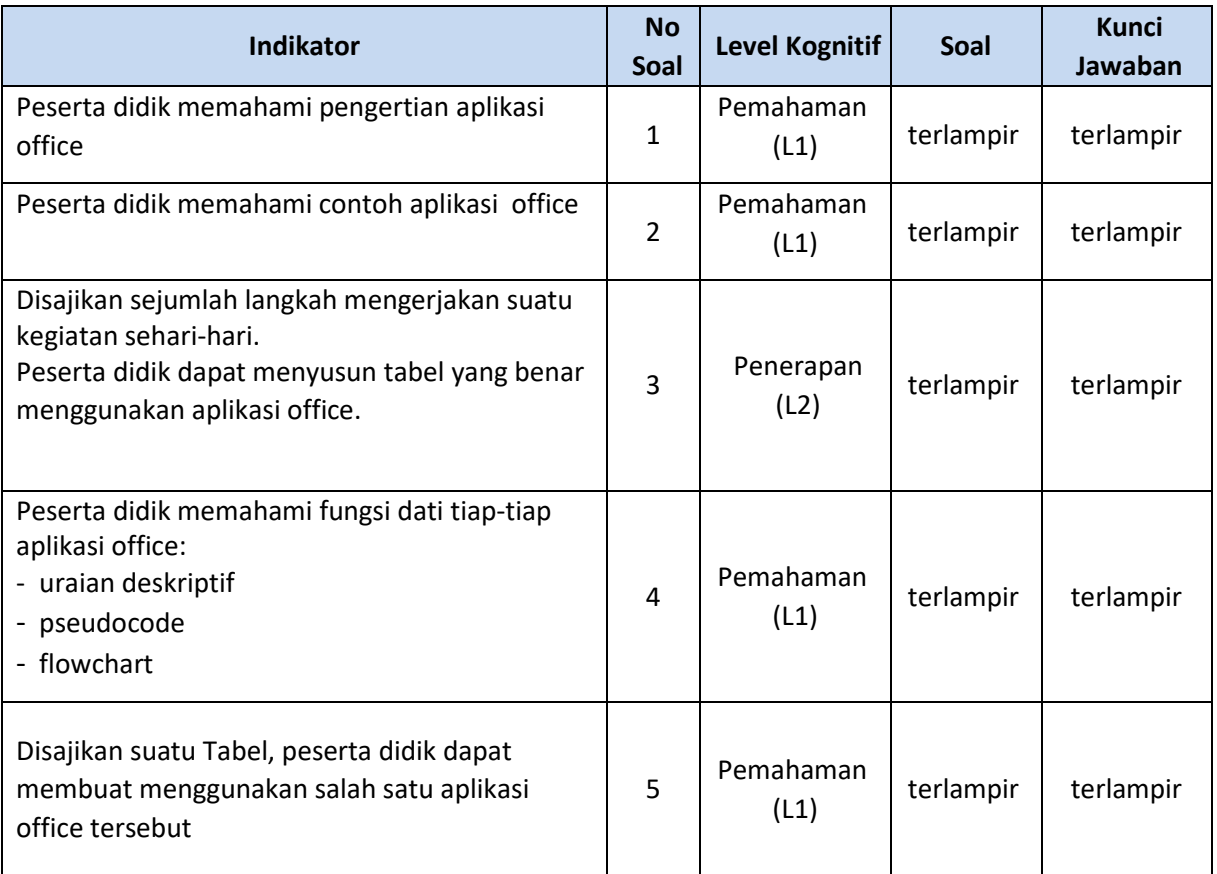

\* *Rincian soal terlampir (ada di tugas 1.5 Instrumen Evaluasi)* 

### **Pedoman Penskoran Rubrik Penilaian Ranah Pengetahuan**

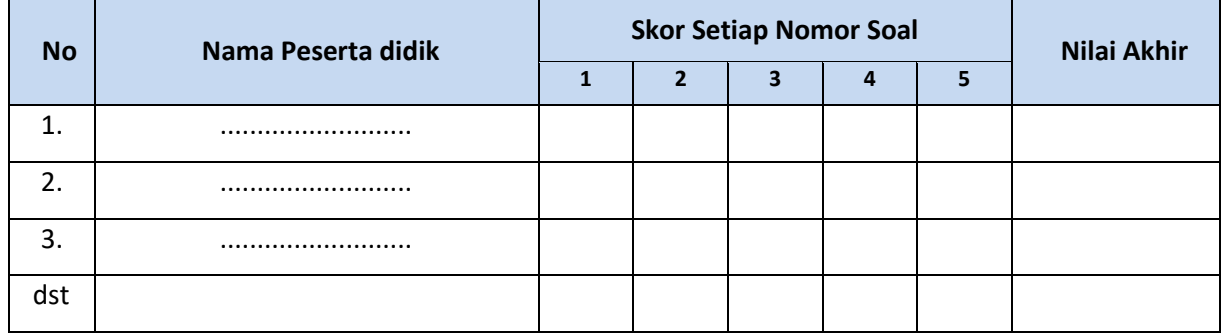

### **Indikator Penilaian Ranah Pengetahuan – Tes Tertulis:**

- a. Jika menjawab dengan benar Skor 1
- b. Jika menjawab dengan salah Skor 0

Skor Maksimal : 5 poin Pengolahan<br>Nilai : *Nilai* =  $\frac{Jumlah skor yang diperoleh}{Jumlah skor maksimal}x$  100 Nilai :

 $KKM = 75$ 

### **Penilaian Keterampilan**

### **UNJUK KERJA > Instrumen Soal**

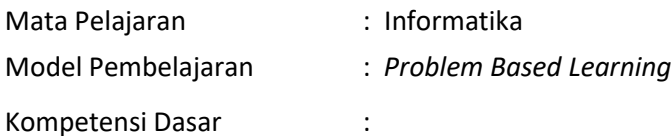

Membuat tabel sederhana dengan aplikasi office yang memakai salah satu atau gabungan dari pengetahuan 3.1.1 sampai 4.1.2

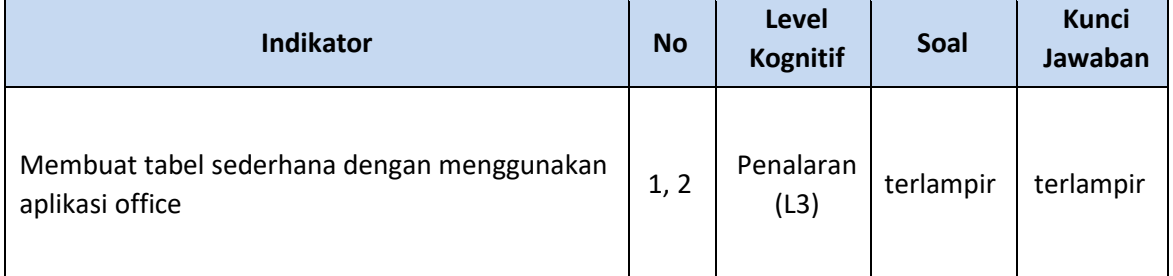

\* *Rincian soal terlampir (ada di LKPD)* 

### **Pedoman Penskoran Rubrik Penilaian Ranah Keterampilan**

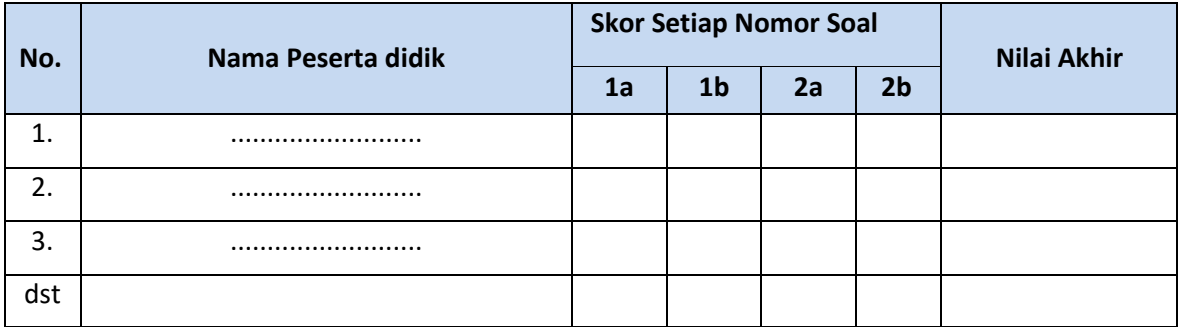

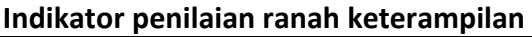

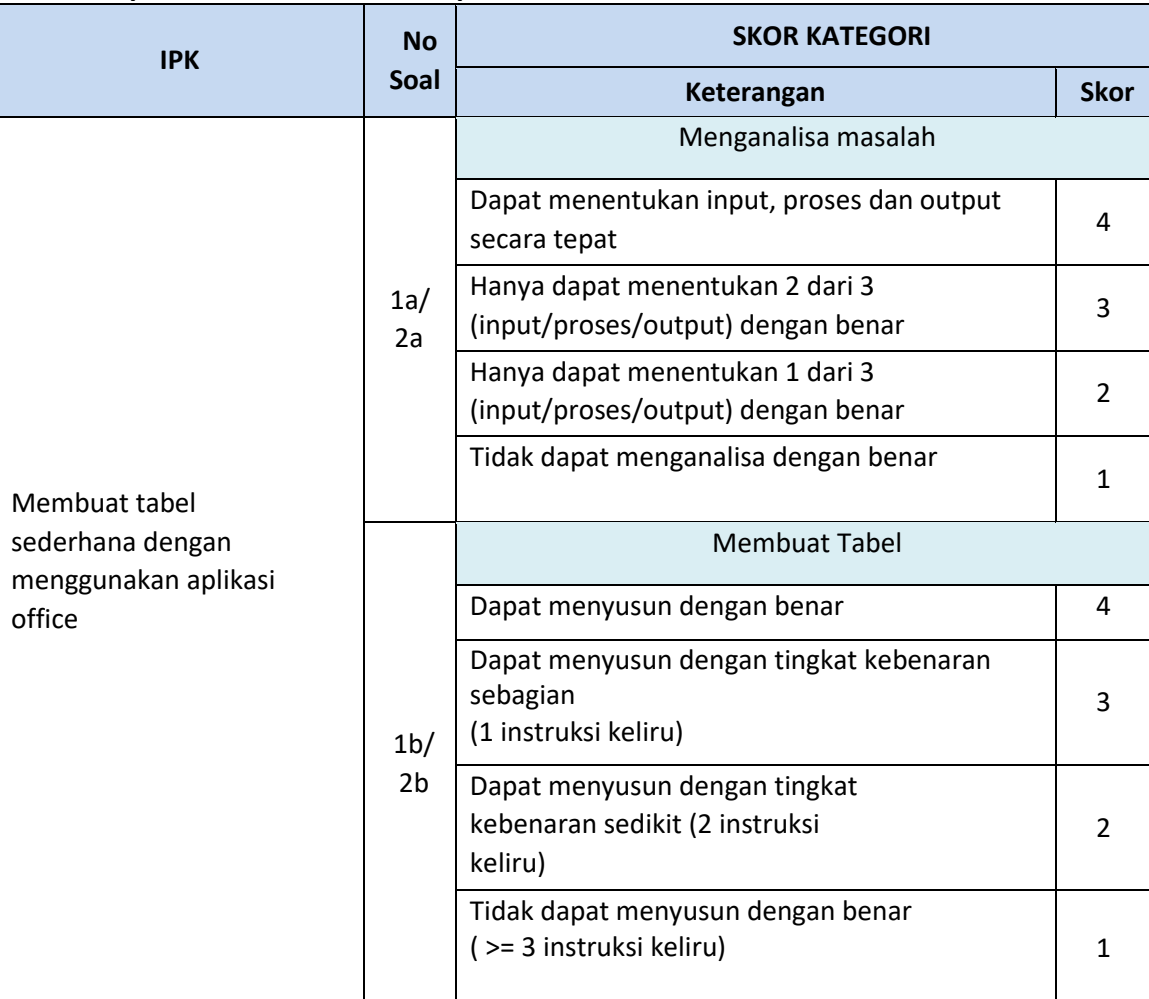

Skor Maksimal : @soal, maks 8 poin Pengolahan

Nilai : Nilai Akhir = 
$$
\frac{Jumlah\,poin\,yang\,diperoleh}{Jumlah\,poin\,maksimal}x\,100
$$

 $KKM = 75$ 

### **3. Rencana** *Tindak Lanjut Hasil Penilaian (Remedial dan/atau Pengayaan)*

- a. Remedial
	- Pembelajaran remedial dilakukan bagi peserta didik yang capaian KD nya belum tuntas.
	- Tahapan pembelajaran remedial dilaksanakan melalui *remedial teaching* (klasikal), atau tutor sebaya, atau tugas dan diakhiri dengan tes.
- b. Pengayaan
	- Bagi peserta didik yang sudah mencapai nilai ketuntasan diberikan pembelajaran pengayaan sebagai berikut:
		- Peserta didik yang mencapai nilai 75 <= nilai < 90 diberikan materi masih dalam cakupan KD dengan pendalaman sebagai pengetahuan tambahan.
		- Siswa yang mencapai nilai n >= 90 diberikan materi melebihi cakupan KD dengan pendalaman sebagai pengetahuan tambahan.

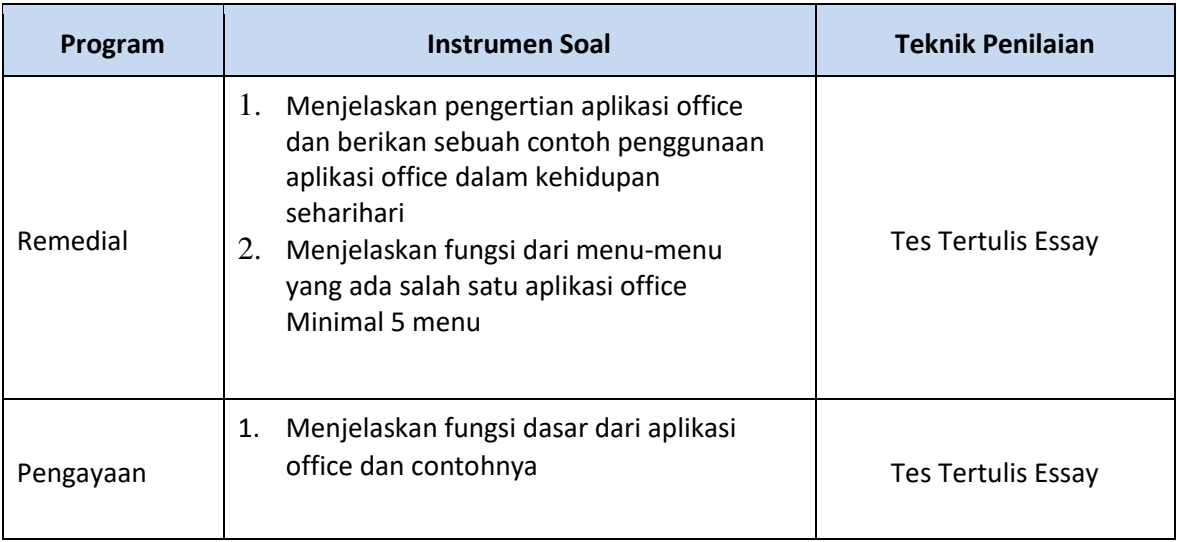

Bojonegoro, 20 September 2020

Mengetahui

Kepala SMAN 1 Sugihwaras Guru Mata Pelajaran

**Dr. MOKHAMMAD SAMSU, M.PdI ARI KUNCORO, S.Kom** 

NIP. 19720721 199801 1 001 NIP.